# Range-based containers in Bioconductor

## Hervé Pagès [hpages@fhcrc.org](mailto:hpages@fhcrc.org)

Fred Hutchinson Cancer Research Center Seattle, WA, USA

21 January 2014

**KOX EXTRA DE YORA** 

## [Introduction](#page-2-0)

## [IRanges](#page-7-0) objects

[Constructor and accessors](#page-9-0) [Vector operations](#page-12-0) [Range-based operations](#page-14-0)

## [GRanges](#page-19-0) objects

[Constructor and accessors](#page-21-0) [Vector operations](#page-27-0) [Range-based operations](#page-33-0) [Splitting a](#page-41-0) GRanges object

## [GRangesList](#page-43-0) objects

[Constructor and accessors](#page-45-0) [Vector operations](#page-52-0) [List operations](#page-55-0) [Range-based operations](#page-59-0)

## [GAlignments](#page-65-0) objects

[Constructor and accessors](#page-67-0) Coercion to GRanges or [GRangesList](#page-73-0)

## [GAlignmentPairs](#page-77-0) objects

[Constructor and accessors](#page-79-0) Coercion to [GRangesList](#page-83-0)

## [Advanced operations](#page-86-0)

[Coverage and slicing](#page-87-0) [Finding/counting overlaps](#page-91-0)

## [Resources](#page-96-0)

**IC SAPART IS A STRINGER IN SIDE IS A STRINGER** 

### [Introduction](#page-2-0)

<span id="page-2-0"></span>

# Range-based containers in Bioconductor

Implemented and documented in the IRanges package:

 $\blacktriangleright$  IRanges

Implemented and documented in the GenomicRanges package:

- $\blacktriangleright$  GRanges
- $\blacktriangleright$  GRangesList
- $\blacktriangleright$  GAlignments
- $\blacktriangleright$  GAlignmentPairs
- $\triangleright$  GAlignmentsList (not covered in this presentation)

**IC ALLEY EN E DAG** 

# About the implementation

S4 classes (a.k.a. *formal* classes)  $\Rightarrow$  relies heavily on the *methods* package.

Current implementation tries to provide an API that is as consistent as possible. In particular:

- In The end-user should never need to use new(): a constructor, named as the container, is provided for each container. E.g. GRanges().
- $\blacktriangleright$  The end-user should never need to use  $\mathfrak{g}$  (a.k.a. *direct slot access*): slot *accessors* (getters and setters) are provided for each container. Not all getters have a corresponding setter!
- In Standard functions/operators like length(), names(),  $[$ , c(),  $[$ [, \$, etc... work almost everywhere and behave "as expected".
- $\blacktriangleright$  Additional functions that work almost everywhere:  $\text{mcols}($ ), elementLengths(), seqinfo(), etc...

**ID APRILLIAN ED B DAR** 

 $\triangleright$  Consistent display (show methods).

# Basic operations

## Vector operations

Operate on vector-like objects

(e.g. on Rle, IRanges, GRanges, DNAStringSet, etc... objects)

- Accessors: length(), names(),  $mcols()$
- $\blacktriangleright$  Single-bracket subsetting: [
- $\triangleright$  Combining:  $c()$
- $\triangleright$  Splitting/relisting: split(), relist()
- Comparing:  $==$ ,  $!=$ ,  $match()$ ,  $\n *in*$ %, duplicated(), unique()
- $\triangleright$  Ordering:  $\leq$   $\geq$ ,  $\leq$ ,  $\leq$ ,  $\geq$ , order(), sort(), rank()

## Coercion methods

- $\blacktriangleright$  as()
- $\triangleright$  S3-style form: as.vector(), as.character(), as.factor(), etc...

## List operations

Operate on list-like objects<sup>a</sup>

(e.g. on IRangesList, GRangesList, DNAStringSetList, etc... objects)

- $\triangleright$  Double-bracket subsetting:  $\blacksquare$
- $\blacktriangleright$  elementLengths(), unlist()
- $\blacktriangleright$  lapply(), sapply(), endoapply()
- $\blacktriangleright$  mendoapply() (not covered in this presentation)

alist-like objects are also vector-like objects

# Range-based operations

Range-based operations operate on range-based objects

(e.g. on IRanges, IRangesList, GRanges, GRangesList, etc... objects)

Intra range transformations shift(), narrow(), flank(), resize()

Inter range transformations disjoin(), range(), reduce(), gaps()

## Range-based set operations

union(), intersect(), setdiff(), punion(), pintersect(), psetdiff(), pgap()

Coverage and slicing coverage(), slice()

Finding/counting overlapping ranges findOverlaps(), countOverlaps()

## Finding the nearest range neighbor nearest(), precede(), follow()

and more...

**KOD KAD KED KED E VOOR** 

## [IRanges](#page-7-0) objects

<span id="page-7-0"></span>

# The purpose of the IRanges container is...

... to store a set of integer ranges (a.k.a. integer intervals).

- Each range can be defined by a start and an end value: both are included in the interval (except when the range is empty).
- In The width of the range is the number of integer values in it: width  $=$  end start  $+1$ .
- $\triangleright$  end is always  $\geq$  start, except for empty ranges (a.k.a. zero-width ranges) where  $end = start - 1$ .

## Supported operations

 $\triangleright$  Vector operations: YES (splitting/relisting produces an IRangesList object)

(ロン) (包) (コン) (目) ( ) 白 り Q Q ^

- $\triangleright$  List operations: YES (not covered in this presentation)
- ▶ Coercion methods: YES (from logical or integer vector to IRanges)
- $\blacktriangleright$  Range-based operations: YES

### [IRanges](#page-7-0) objects

## [Constructor and accessors](#page-9-0)

<span id="page-9-0"></span>

## IRanges constructor and accessors

```
> library(IRanges)
> ir1 <- IRanges(start=c(12, -9, NA, 12),
+ end=c(NA, 0, 15, NA),
+ width=c(4, NA, 4, 3))
> ir1 # "show" method not yet consistent with the other "show" methods (TODO)
IRanges of length 4
   start end width
[1] 12 15 4
[2] -9 0 10
[3] 12 15 4
[4] 12 14 3
> start(ir1)
[1] 12 -9 12 12
> end(ir1)
[1] 15 0 15 14
> width(ir1)
[1] 4 10 4 3
> successiveIRanges(c(10, 5, 38), from=101)
IRanges of length 3
   start end width
[1] 101 110 10
[2] 111 115 5
    116 153 38
```
# IRanges accessors (continued)

```
> names(ir1) <- LETTERS[1:4]
> names(ir1)
[1] "A" "B" "C" "D"
> mcols(ir1) <- DataFrame(score=11:14, GC=seq(1, 0, length=4))
> mcols(ir1)
DataFrame with 4 rows and 2 columns<br>score GC
            score
   <integer> <numeric>
1 11 1.0000000<br>2 12 0.6666667
2 12 0.6666667<br>3 13 0.3333333
3 13 0.3333333
               4 14 0.0000000
> ir1
IRanges of length 4
        start end width names<br>12 15 4 A
[1] 12 15
\begin{bmatrix} 2 \\ 3 \end{bmatrix} -9 0 10 B<br>
\begin{bmatrix} 3 \\ 1 \end{bmatrix} 12 15 4 C
\begin{bmatrix} 3 & 12 & 15 & 4 & 0 \\ 14 & 12 & 14 & 3 & 0 \\ 1 & 12 & 14 & 3 & 0 \\ 0 & 0 & 0 & 0 & 0 \\ 0 & 0 & 0 & 0 & 0 \\ 0 & 0 & 0 & 0 & 0 \\ 0 & 0 & 0 & 0 & 0 \\ 0 & 0 & 0 & 0 & 0 \\ 0 & 0 & 0 & 0 & 0 \\ 0 & 0 & 0 & 0 & 0 \\ 0 & 0 & 0 & 0 & 0 \\ 0 & 0 & 0 & 0 & 0 \\ 0 & 0 & 0 & 0 & 0 \\ 0 & 0 & 0 & 0 &[4] 12 14
```
**KERKARKER E DAG** 

### [IRanges](#page-7-0) objects

## [Vector operations](#page-12-0)

<span id="page-12-0"></span>

# Vector operations on IRanges objects

 $>$  ir1 $[-2]$ 

```
IRanges of length 3
     start end width names<br>12 15 4 A
[1] 12 15 4 A<br>[2] 12 15 4 C
\begin{bmatrix} 2 \end{bmatrix} 12 15 4 C<br>
\begin{bmatrix} 31 & 12 & 14 & 3 & \text{R} \end{bmatrix}[3] 12 14 3 D
> ir2 <- c(ir1, IRanges(-10, 0))
> ir2
IRanges of length 5
     start end width names<br>12 15 4 A
[1] 12 15 4 A<br>[2] -9 0 10 B
      -9 0 10
[3] 12 15 4 C
```
12 14 3 [5] -10 0 11

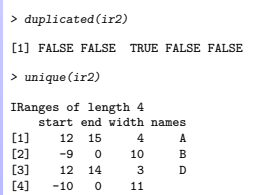

> order(ir2) [1] 5 2 4 1 3 > sort(ir2) IRanges of length 5 start end width names<br> $-10$  0 11  $\begin{bmatrix} 11 & -10 & 0 & 11 \\ 12 & -9 & 0 & 10 \end{bmatrix}$ [2] -9 0 10 B [3] 12 14 3 D  $[4]$  12 15 4 A<br>  $[5]$  12 15 4 A [5] 12 15

HED HAD KED (ED E DAR

> ok <- c(FALSE, FALSE, TRUE, TRUE, TRUE, FALSE, FALSE, TRUE) > ir4 <- as(ok, "IRanges") # from logical vector to IRanges > ir4

```
IRanges of length 2
    start end width \frac{3}{5} \frac{5}{3}[1] 3 5 3
```
[2] 8 8 1

> as.data.frame(ir4)

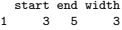

$$
2 \qquad 8 \quad 8 \qquad 1
$$

### [IRanges](#page-7-0) objects

## [Range-based operations](#page-14-0)

<span id="page-14-0"></span>

# Range-based operations on IRanges objects

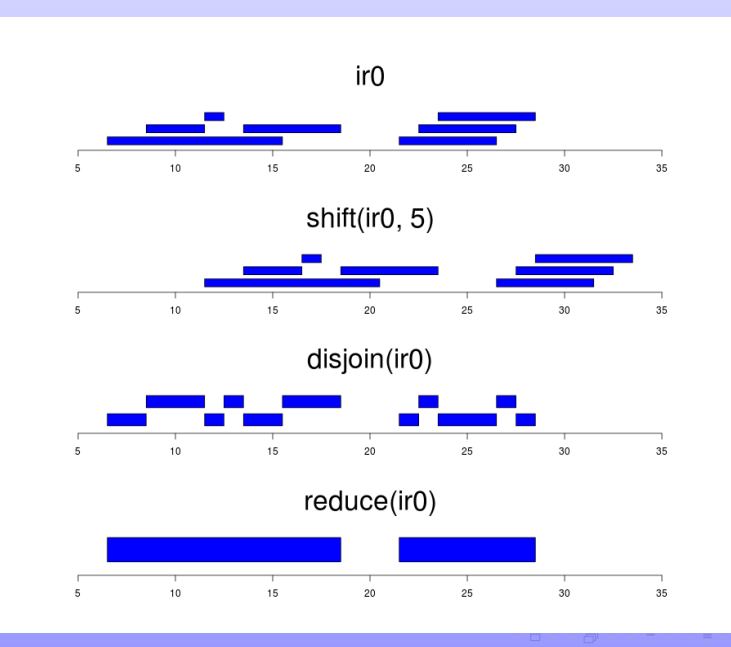

 $\circledcirc \circledcirc \circledcirc$ 

# Range-based operations on IRanges objects (continued)

> ir1

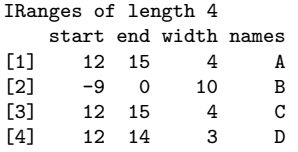

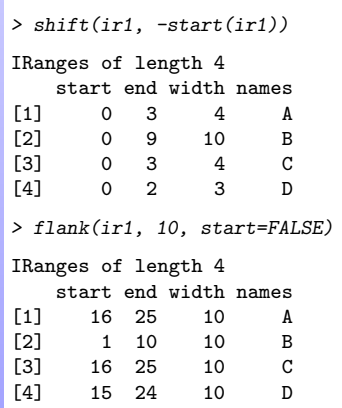

(日) (部) (日) (月) 로 이익어

# Range-based operations on IRanges objects (continued)

 $\frac{1}{2}$  ir1

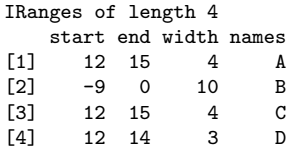

> range(ir1)

```
IRanges of length 1
   start end width
[1] -9 15 25
```

```
> reduce(ir1)
```

```
IRanges of length 2
   start end width
[1] -9 0 10
[2] 12 15 4
```

```
> union(ir1, IRanges(-2, 6))
IRanges of length 2
    start end width
[1] -9 6 16
[2] 12 15 4
> intersect(ir1, IRanges(-2, 13))
IRanges of length 2
    start end width
[1] -2 0 3
[2] 12 13 2
> setdiff(ir1, IRanges(-2, 13))
IRanges of length 2
    start end width
\begin{bmatrix} 11 & -9 & -3 & 7 \end{bmatrix}[2] 14 15 2
```
**INDIA REAL EXPLORATION OF SALAR** 

# Range-based operations on IRanges objects (continued)

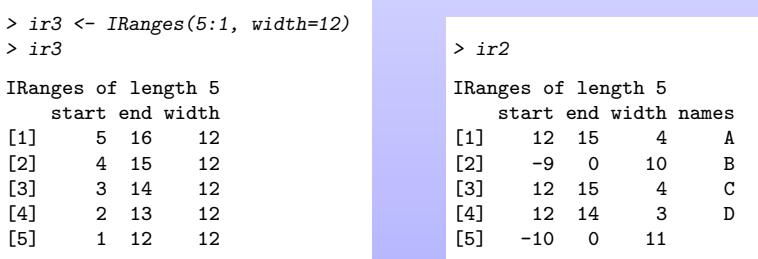

 $\mathcal{A} \equiv \mathcal{B} \rightarrow \mathcal{A} \stackrel{\mathcal{B}}{\Longleftrightarrow} \mathcal{B} \rightarrow \mathcal{A} \stackrel{\mathcal{B}}{\Longleftrightarrow} \mathcal{B} \rightarrow \mathcal{B} \stackrel{\mathcal{B}}{\Longleftrightarrow} \mathcal{B}$ 

 $-990$ 

> pintersect(ir3, ir2, resolve.empty="max.start")

IRanges of length 5 start end width names [1] 12 15 4 A [2] 4 3 0 B [3] 12 14 3 C [4] 12 13 2 D [5] 1 0 0

## [GRanges](#page-19-0) objects

<span id="page-19-0"></span>

# The purpose of the GRanges container is...

- ... to store a set of genomic ranges (a.k.a. genomic regions or genomic intervals).
	- I Like for IRanges objects, each range can be defined by a start and an end value.
	- In addition, each range is also assigned a chromosome name and a strand.
	- $\triangleright$  start and end are both 1-based positions relative to the 5' end of the plus strand of the chromosome (a.k.a. reference sequence), even when the range is on the minus strand.
	- $\triangleright$  So the start is always the leftmost position and the end the rightmost, even when the range is on the minus strand.
	- As a consequence, if a genomic range represents a gene on the minus strand, the gene "starts" (biologically speaking) at the end of it.

## Supported operations

- $\triangleright$  Vector operations: YES (splitting/relisting produces a GRangesList object)
- $\blacktriangleright$  List operations: NO
- ▶ Coercion methods: to IRangesList (not covered in this presentation)
- ▶ Range-based operations: YES

### [GRanges](#page-19-0) objects

## [Constructor and accessors](#page-21-0)

<span id="page-21-0"></span>

## GRanges constructor

```
> library(GenomicRanges)
> gr1 \leq GRanges(seqnames=Rle(c("ch1", "chMT"), lengths=c(2, 4)),
+ ranges=IRanges(start=16:21, end=20),
+ strand=rep(c("+", "-", "*"), 2))
> gr1
GRanges with 6 ranges and 0 metadata columns:<br>segnames ranges strand
                   ranges strand
           <Rle> <IRanges> <Rle>
  [1] ch1 [16, 20]\begin{bmatrix} 2 \end{bmatrix} ch1 \begin{bmatrix} 17 & 20 \end{bmatrix} -<br>\begin{bmatrix} 3 \end{bmatrix} chMT \begin{bmatrix} 18 & 20 \end{bmatrix} *
  [3] chMT [18, 20] *
  [4] chMT [19, 20] +
  [5] chMT [20, 20] -<br>[6] chMT [21, 20] *
  [6] chMT [21, 20]
  ---
  seqlengths:
    ch1 chMT
      NA NA
```
**ILE AREA LES LE DIAGO** 

## GRanges accessors

```
> length(gr1)
[1] 6
> seqnames(gr1)
factor-Rle of length 6 with 2 runs
 Lengths: 2 4
 Values : ch1 chMT
Levels(2): ch1 chMT
> ranges(gr1)
IRanges of length 6
    start end width<br>16 20 5
\begin{bmatrix} 11 & 16 & 20 \end{bmatrix}[2] 17 20 4
[3] 18 20 3
[4] 19 20
[5] 20 20 1
     21 20
```
**INDIA REAL EXPLORATION OF SALAR** 

# GRanges accessors (continued)

```
> start(gr1)
[1] 16 17 18 19 20 21
> end (gr1)[1] 20 20 20 20 20 20
> width(gr1)
[1] 5 4 3 2 1 0
> strand(gr1)
factor-Rle of length 6 with 6 runs
  Lengths: 1 1 1 1 1 1
 Values : + - * + - *Levels(3): + - *> strand(gr1) <- c("-", "-", "+")
> strand(gr1)
factor-Rle of length 6 with 4 runs
  Lengths: 2 1 2 1
 Values : - + - +Levels(3): + - *
```
**INDIA REAL EXPLORATION OF SALAR** 

# GRanges accessors (continued)

```
> names(gr1) <- LETTERS[1:6]
> names(gr1)
[1] "A" "B" "C" "D" "E" "F"
> mcols(gr1) <- DataFrame(score=11:16, GC=seq(1, 0, length=6))
> mcols(gr1)
DataFrame with 6 rows and 2 columns<br>score GC
    score
 <integer> <numeric><br>11 1.0
\begin{array}{cccc} 1 & & 11 & & 1.0 \\ 2 & & 12 & & 0.8 \end{array}2 12 0.8
            0.64 14 0.4
5 15 0.2
6 16 0.0
> gr1
GRanges with 6 ranges and 2 metadata columns:
   seqnames ranges strand | score GC
     <Rle> <IRanges> <Rle> | <integer> <numeric>
 A ch1 [16, 20] - | 11 1
 B ch1 [17, 20] - | 12 0.8
 C chMT [18, 20] + | 13 0.6
 D chMT [19, 20] - | 14 0.4
 E chMT [20, 20] - | 15 0.2
 F chMT [21, 20] + | 16 0
 ---
 seqlengths:
   ch1 chMT
    NA NA
```
**IL AREA LES LES DE LOQO** 

# GRanges accessors (continued)

```
> seqinfo(gr1)
Seqinfo of length 2
seqnames seqlengths isCircular genome<br>ch1 NA \leq NAch1 NA NA <NA>
chMT NA NA NA NA \langle NA>
> seqlevels(gr1)
[1] "ch1" "chMT"
> seqlengths(gr1)
 ch1 chMT
 NA NA
> seqlengths(gr1) <- c(50000, 800)
> seqlengths(gr1)
 ch1 chMT
50000 800
```
**ILE AREA LES LE DIAGO** 

### [GRanges](#page-19-0) objects

## [Vector operations](#page-27-0)

<span id="page-27-0"></span>

# Vector operations on GRanges objects

```
> \frac{\sigma r}{\sigma}[c("F", "A")]
GRanges with 2 ranges and 2 metadata columns:
   segnames ranges strand | score GC
      <Rle> <IRanges> <Rle> | <integer> <numeric>
  F chMT [21, 20] + | 16 0<br>A ch1 [16, 20] - | 11 1
  A ch1 [16, 20] - | 11
  ---
 seqlengths:
    ch1 chMT
  50000 800
> gr1[strand(gr1) == "+"]
GRanges with 2 ranges and 2 metadata columns:
   seqnames ranges strand | score GC
      <Rle> <IRanges> <Rle> | <integer> <numeric>
 C \quad chMT \quad [18, 20] \quad +1 \quad 13F chMT [21, 20] + | 16 0
  ---
 seqlengths:
    ch1 chMT
  50000 800
```
**ILE AREA LES LE DIAGO** 

 $> gr1 < - gr1[-5]$ > gr1 GRanges with 5 ranges and 2 metadata columns: seqnames ranges strand | score GC <Rle> <IRanges> <Rle> | <integer> <numeric> A ch1 [16, 20] - | 11 1<br>B ch1 [17, 20] - | 12 0.8 B ch1  $\begin{bmatrix} 17 & 20 \\ 18 & 20 \end{bmatrix}$  - 1 12 0.8<br>C chMT [18, 20] + 1 13 0.6 C chMT [18, 20] + | 13 0.6<br>D chMT [19, 20] - | 14 0.4 D chMT [19, 20] - | 14 0.4<br>F chMT [21, 20] + | 16 0  $chMT$  [21, 20]  $+$  | -- seqlengths:  $ch1$   $chMT$ <br> $600$   $800$ 50000

**INDIA REAL EXPLORATION OF SALAR** 

```
> gr2 <- GRanges(seqnames="ch2",
+ ranges=IRanges(start=c(2:1,2), width=6),<br>+ score=15:13
                score=15:13,
+ GC=seq(0, 0.4, length=3))
> gr12 <- c(gr1, gr2)
> gr12
GRanges with 8 ranges and 2 metadata columns:
    seqnames ranges strand | score GC
       <Rle> <IRanges> <Rle> | <integer> <numeric>
 A ch1 [16, 20] - | 11 1<br>B ch1 [17, 20] - | 12 0.8
 B ch1 [17, 20] - | 12 0.8<br>C chMT [18, 20] + | 13 0.6
 C chMT [18, 20] + | 13 0.6<br>D chMT [19, 20] - | 14 0.4
  D chMT [19, 20] - | 14 0.4<br>F chMT [21, 20] + | 16 0
             [21, 20]ch2 [2, 7] * | 15 0<br>ch2 [1, 6] * | 14 0.2
```
ch2 [ 1, 6] \* | 14 0.2<br>ch2 [ 2, 7] \* | 13 0.4

**ILE AREA LES LE DIAGO** 

---

seqlengths:

ch1 chMT ch2<br>0000 800 NA 50000

ch2  $[2, 7]$ 

```
> gr12[length(gr12)] == gr12[1] FALSE FALSE FALSE FALSE FALSE TRUE FALSE TRUE
> duplicated(gr12)
[1] FALSE FALSE FALSE FALSE FALSE FALSE FALSE TRUE
> unique(gr12)
GRanges with 7 ranges and 2 metadata columns:
   seqnames ranges strand | score GC
      <Rle> <IRanges> <Rle> | <integer> <numeric>
 A ch1 [16, 20] - | 11 1<br>B ch1 [17, 20] - | 12 0.8
     ch1 [17, 20] - | 12
  C chMT [18, 20] + | 13 0.6
D chMT [19, 20] - | 14 0.4
  F chMT [21, 20] + | 16 0
       ch2 [ 2, 7] * | 15 0<br>ch2 [ 1, 6] * | 14 0.2
        ch2 [1, 6]---
  seqlengths:
    ch1 chMT ch2
  50000 800 NA
```
**ILE AREA LES LE DIAGO** 

```
> sort(gr12)
```
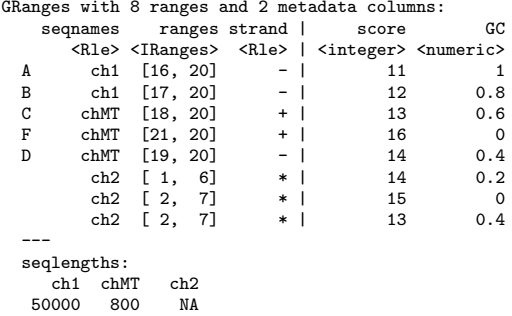

KID A BIKITIN IN DI DAGI

## [GRanges](#page-19-0) objects

## [Range-based operations](#page-33-0)

<span id="page-33-0"></span>

# Range-based operations on GRanges objects

```
> gr2
GRanges with 3 ranges and 2 metadata columns:<br>segnames ranges strand | score
                  ranges strand | score GC
         <Rle> <IRanges> <Rle> | <integer> <numeric>
  \begin{array}{ccccccc} \text{[1]} & \text{ch2} & \text{[2, 7]} & * & | & 15 & 0 \\ \text{[2]} & \text{ch2} & \text{[1, 6]} & * & | & 14 & 0.2 \end{array}[2] ch2 [1, 6] * | 14 0.2<br>
[3] ch2 [2, 7] * | 13 0.4
                [2, 7]---
  seqlengths:
  ch2
    NA
> shift(gr2, 50)
GRanges with 3 ranges and 2 metadata columns:<br>segnames ranges strand | score
                  ranges strand | score GC
         <Rle> <IRanges> <Rle> | <integer> <numeric>
  [1] ch2 [52, 57] * | 15 0<br>[2] ch2 [51, 56] * | 14 0.2
        ch2 [51, 56]
  [3] ch2 [52, 57] * | 13 0.4
  ---
  seqlengths:
   ch2
    NA
> narrow(gr2, start=2, end=-2)
GRanges with 3 ranges and 2 metadata columns:
      seqnames ranges strand | score GC
         <Rle> <IRanges> <Rle> | <integer> <numeric>
  [1] ch2 [3, 6] * | 15 0
  [2] ch2 [2, 5] * | 14 0.2
  [3] ch2 [3, 6] * | 13 0.4
  ---
  seqlengths:
   ch2
    NA
```
# Range-based operations on GRanges objects (continued)

```
> gr1
```

```
GRanges with 5 ranges and 2 metadata columns:
    seqnames ranges strand | score GC
       <Rle> <IRanges> <Rle> | <integer> <numeric>
  A ch1 [16, 20] - | 11 1<br>B ch1 [17, 20] - | 12 0.8
  B ch1 [17, 20] - | 12<br>C chMT [18, 20] + | 13
  C chMT [18, 20] + | 13 0.6<br>D chMT [19, 20] - | 14 0.4
  D chMT [19, 20] - | 14 0.4<br>F chMT [21, 20] + | 16 0
      chMT [21, 20] + |
  ---
  seqlengths:
     ch1 chMT<br>80050000
> resize(gr1, 12)
GRanges with 5 ranges and 2 metadata columns:
    seqnames ranges strand | score GC
       <Rle> <IRanges> <Rle> | <integer> <numeric>
  A ch1 [9, 20] - | 11 1<br>B ch1 [9, 20] - | 12 0.8
        ch1 [9, 20]C chMT [18, 29] + | 13 0.6<br>D chMT [9, 20] - | 14 0.4
  D chMT [ 9, 20] - | 14 0.4<br>F chMT [21, 32] + | 16 0
             [21, 32]---
  seqlengths:
     ch1 chMT
   50000 800
```
```
> gr1
```

```
GRanges with 5 ranges and 2 metadata columns:
    seqnames ranges strand | score GC
       <Rle> <IRanges> <Rle> | <integer> <numeric>
  A ch1 [16, 20] - | 11 1<br>B ch1 [17, 20] - | 12 0.8
  B ch1 [17, 20] - | 12<br>C chMT [18, 20] + | 13
  C chMT [18, 20] + | 13 0.6<br>D chMT [19, 20] - | 14 0.4
  D chMT [19, 20] - | 14 0.4<br>F chMT [21, 20] + | 16 0
             [21, 20] + |
  ---
  seqlengths:
     ch1 chMT<br>80050000
> flank(gr1, 3)
GRanges with 5 ranges and 2 metadata columns:
    seqnames ranges strand | score GC
       <Rle> <IRanges> <Rle> | <integer> <numeric>
  A ch1 [21, 23] - | 11 1<br>B ch1 [21, 23] - | 12 0.8
       ch1 [21, 23]
 C chMT [15, 17] + | 13 0.6<br>D chMT [21, 23] - | 14 0.4
  D chMT [21, 23] - | 14 0.4<br>F chMT [18, 20] + | 16 0
             [18, 20]---
  seqlengths:
     ch1 chMT
   50000 800
```

```
> gr3 <- shift(gr1, c(35000, rep(0, 3), 100))
> width(gr3)[c(3,5)] <-117> er3GRanges with 5 ranges and 2 metadata columns:
```

```
sequames ranges strand | score GC<br>
<Rle> <TRanges> <Rle> | <integer> <numeric>
                  <IRanges> <Rle> | <integer> <numeric>
  A ch1 [35016, 35020] - | 11 1<br>B ch1 [ 17, 20] - | 12 0.8
  B ch1 [ 17, 20] - | 12 0.8<br>C chMT [ 18, 134] + | 13 0.6
  C chMT [ 18, 134] + | 13 0.6<br>D chMT [ 19, 20] - | 14 0.4
  D chMT [ 19, 20] - | 14 0.4<br>F chMT [ 121 237] + | 16 0
    chMT [ 121, 237]
  ---
  seqlengths:
     ch1 chMT
  50000 800
> range(gr3)
GRanges with 3 ranges and 0 metadata columns:
      seqnames ranges strand<br>
<Rle> <IRanges> <Rle>
                 <IRanges> <Rle>
  [1] ch1 [17, 35020] -
  [2] chMT [18, 237] +
  [3] chMT [19, 20] -
  ---
  seqlengths:
     ch1 chMT
   50000 800
```

```
> gr3
GRanges with 5 ranges and 2 metadata columns:
    seqnames ranges strand | score GC<br>
<Rle> <IRanges> <Rle> | <integer> <numeric>
                     <Rlanges> <Rle> | <integer> <numeric><br>16.350201 - | 11 1
  A ch1 [35016, 35020] - | 11 1<br>B ch1 [ 17, 20] - | 12 0.8
   B ch1 [ 17, 20] - | 12 0.8
   C chMT [ 18, 134] + | 13 0.6
   D chMT [ 19, 20] - | 14 0.4
  F chMT [ 121, 237] + | 16 0
  ---
  seqlengths:
      ch1 chMT
   50000 800
> disjoin(gr3)
GRanges with 6 ranges and 0 metadata columns:<br>sequames ranges strand
          names ranges strand<br>
<Rle> <IRanges> <Rle>
                        <IRanges> <Rle><br>7. 201
  \begin{bmatrix} 1 \end{bmatrix} ch1 \begin{bmatrix} 17 & 20 \end{bmatrix} -<br>\begin{bmatrix} 2 \end{bmatrix} ch1 \begin{bmatrix} 35016 & 35020 \end{bmatrix} -
  [2] ch1 [35016, 35020] -<br>[3] chMT [ 18, 120] +
  [3] chMT [<br>[4] chMT [
  [4] chMT [ 121, 134] +<br>[5] chMT [ 135, 237] +
  [5] chMT [ 135, 237] +
           chMT [ 19, 20] -
  ---
  seqlengths:
     ch1 chMT
   50000 800
```
HED HAD KED (ED E DAR

```
> er3GRanges with 5 ranges and 2 metadata columns:
     sequames ranges strand | score GC<br>
<Rle>
<Rle>
<Rle>
<Rle>
<Rle>
<Rle>
<Rle>
<Rle>
<Rle>
<Rle>
<Rle>
<Rle>
<Rle>
<Rle>
<Rle>
<Rle>
<Rle>
<Rle>
<Rle>
<Rle>
<Rle>
<Rle>
<Rle>
<Rle>
<Rle>
<Rle>
<Rle>
<Rle>
<Rle>
<Rle>
<Rle>
<
                       <IRanges> <Rle> | <integer> <numeric> 6. 35020] - | 11 1
  A ch1 [35016, 35020] - | 11 1<br>B ch1 [ 17, 20] - | 12 0.8
  B ch1 [ 17, 20] - | 12 0.8<br>C chMT [ 18, 134] + | 13 0.6
  C chMT [ 18, 134] + | 13 0.6<br>D chMT [ 19, 20] - | 14 0.4
  D chMT [ 19, 20] - | 14 0.4<br>F chMT [ 121, 237] + | 16 0
       chMT [ 121, 237]
  ---
  seqlengths:
      ch1 chMT<br>600 80050000
> reduce(gr3)GRanges with 4 ranges and 0 metadata columns:
       seqnames ranges strand<br>
<Rle> <Rle> <Rle>
                        <IRanges> <Rle>
  [1] ch1 [17, 20][2] ch1 [35016, 35020][3] chMT [ 18, 237] +<br>[4] chMT [ 19, 20] -
         chMT [ 19, 20] -
  ---
  seqlengths:
      ch1 chMT
   50000 800
```

```
> gr3
```

```
GRanges with 5 ranges and 2 metadata columns:<br>segnames ranges strand | score
     seqnames ranges strand | score GC
<Rle> <IRanges> <Rle> | <integer> <numeric>
  A ch1 [35016, 35020] - | 11 1<br>B ch1 [ 17, 20] - | 12 0.8
   B ch1 [ 17, 20] - | 12 0.8
   C chMT [ 18, 134] + | 13 0.6
   D chMT [ 19, 20] - | 14 0.4
  F chMT [ 121, 237] + | 16 0
  ---
  seqlengths:
      ch1 chMT
   50000 800
> gaps(gr3)
GRanges with 10 ranges and 0 metadata columns:<br>seonames ranges strand
           sequences ranges strand<br>Rie> <IRanges> <Rie>
              Rle> <IRanges> <Rle><br>ch1 [ 1.50000] +
   \begin{array}{cccc} [1] & \text{ch1} [ & 1, 50000] & +\\ [2] & \text{ch1} [ & 1, 16] & - \end{array}[2] ch1 [1, 16] -<br>[3] ch1 [21, 35015] -
   [3] ch1 [ 21, 35015] -<br>[4] ch1 [35021, 50000] -
   [4] ch1 [35021, 50000] -<br>[5] ch1 [ 1, 50000] *
   [5] ch1 [1, 50000]<br>[6] chMT [1, 17][6] chMT [ 1, 17] +<br>[7] chMT [ 238, 800] +
   [7] chMT [ 238, 800]<br>[8] chMT [ 1, 18]
   [8] chMT [ 1, 18] -<br>[9] chMT [ 21, 800] -
            chMT [ 21, 800] -<br>chMT [ 1, 800] *
  [10] chMT [ 1, 800] *
  ---
  seqlengths:
```
ch1 chMT

50000 800

## [GRanges](#page-19-0) objects

[Splitting a](#page-41-0) GRanges object

<span id="page-41-0"></span>

## Splitting a GRanges object

```
> split(gr3, sequames(gr3))
GRangesList of length 2:
$<sub>ch1</sub>GRanges with 2 ranges and 2 metadata columns:<br>sequames ranges strand | scor
      sequames ranges strand | score GC<br>
<Rle>
<Rle>
<Rle>
<Rle>
<Rle>
<Rle>
<Rle>
<Rle>
<Rle>
<Rle>
<Rle>
<Rle>
<Rle>
<Rle>
<Rle>
<Rle>
<Rle>
<Rle>
<Rle>
<Rle>
<Rle>
<Rle>
<Rle>
<Rle>
<Rle>
<Rle>
<Rle>
<Rle>
<Rle>
<Rle>
<Rle>
<
                            <Rle> | <integer> <numeric><br>
R = |X| <integer> </a> </a><br>
R = |X| = 11 = 11 = 11 = 11 = 11 = 11 = 1
   A ch1 [35016, 35020] - | 11 1<br>B ch1 [ 17, 20] - | 12 0.8
   B ch1 [ 17, 20] -
$chMT
GRanges with 3 ranges and 2 metadata columns:
      segnames ranges strand | score GC
  C chMT [18, 134] + | 13 0.6<br>D chMT [19, 20] - | 14 0.4
   D chMT [ 19, 20] - | 14 0.4<br>F chMT [ 121, 237] + | 16 0
      F chMT [121, 237] + | 16 0
---
seqlengths:
    ch1 chMT<br>600 80050000
```
**ILE AREA LES LE DIAGO** 

## [GRangesList](#page-43-0) objects

<span id="page-43-0"></span>

## The purpose of the GRangesList container is...

... to store a list of compatible GRanges objects.

compatible means:

- $\blacktriangleright$  they are relative to the same genome,
- $\blacktriangleright$  AND they have the same metadata columns (accessible with the mcols() accessor).

## Supported operations

- $\triangleright$  Vector operations: partially supported (no splitting/relisting, no comparing or ordering)
- $\blacktriangleright$  List operations: YES
- ▶ Coercion methods: to IRangesList (not covered in this presentation)
- **Range-based operations: partially supported (some operations like gaps () are** missing but they could/will be added)

(ロン) (包) (コン) (目) ( ) 白 り Q Q ^

## [GRangesList](#page-43-0) objects

## [Constructor and accessors](#page-45-0)

<span id="page-45-0"></span>

## GRangesList constructor

```
> grl <- GRangesList(gr3, gr2)
> grl
GRangesList of length 2:
[[1]]]GRanges with 5 ranges and 2 metadata columns:
   seqnames ranges strand | score GC
      <Rle> <IRanges> <Rle> | <integer> <numeric>
 A ch1 [35016, 35020] - | 11 1<br>B ch1 [ 17, 20] - | 12 0.8
 B ch1 [ 17, 20] - | 12
  C chMT [ 18, 134] + | 13 0.6
D chMT [ 19, 20] - | 14 0.4
 F chMT [ 121, 237] + | 16 0
[[2]]
GRanges with 3 ranges and 2 metadata columns:
  seqnames ranges strand | score GC<br>ch2 [2.7] * | 15 0
       ch2 [2, 7]ch2 [1, 6] * | 14 0.2
       ch2 [2, 7] * | 13 0.4
---
seqlengths:
  ch1 chMT ch2
50000 800 NA
```
**ILE AREA LES LE DIAGO** 

## GRangesList accessors

> length(grl)

 $\lceil 1 \rceil$  2

```
> seqnames(grl)
RleList of length 2
[[1]]
factor-Rle of length 5 with 2 runs
 Lengths: 2 3
 Values : ch1 chMT
Levels(3): ch1 chMT ch2
[[2]]
factor-Rle of length 3 with 1 run
 Lengths: 3
 Values : ch<sub>2</sub>
Levels(3): ch1 chMT ch2
```

```
> strand(grl)
RleList of length 2
[[1]]
factor-Rle of length 5 with 4 runs
 Lengths: 2 1 1 1
 Values : - + - +Levels(3): + - *[[2]]
factor-Rle of length 3 with 1 run
 Lengths: 3
 Values : *
```
**INDIA REAL EXPLORATION OF SALAR** 

```
Levels(3): + - *
```

```
> ranges(grl)
IRangesList of length 2
[[1]]
IRanges of length 5
     start end width names<br>35016 35020 5 \mu[1] 35016 35020 5<br>[2] 17 20 4
        17 20 4 B
[3] 18 134 117 C
[4] 19 20 2 D<br>[5] 121 237 117 F
[5] 121 237 117 F
[[2]]
IRanges of length 3
     start end width names
\begin{bmatrix} 1 \\ 2 \end{bmatrix} 2 7 6<br>\begin{bmatrix} 2 \\ 1 \end{bmatrix} 1 6 6
        [2] 1 6 6
[3] 2 7 6
```

```
> start(grl)
```

```
IntegerList of length 2
[[1]] 35016 17 18 19 121
[[2]] 2 1 2
```

```
> end(grl)
```

```
IntegerList of length 2
[[1]] 35020 20 134 20 237
[[2]] 7 6 7
```

```
> width(grl)
```

```
IntegerList of length 2
[[1]] 5 4 117 2 117
[[2]] 6 6 6
```
**INDIA REAL EXPLORATION OF SALAR** 

```
> names(grl) \leq c("TX1", "TX2")
> grl
GRangesList of length 2:
$TX1
GRanges with 5 ranges and 2 metadata columns:
   seqnames ranges strand | score GC
      <Rle> <IRanges> <Rle> | <integer> <numeric>
 A ch1 [35016, 35020] - | 11 1<br>B ch1 [ 17, 20] - | 12 0.8
 B ch1 [ 17, 20] - | 12 0.8<br>C chMT [ 18, 134] + | 13 0.6
 C chMT [ 18, 134] + | 13 0.6<br>D chMT [ 19, 20] - | 14 0.4
 D chMT [ 19, 20] - | 14 0.4<br>F chMT [ 121, 237] + | 16 0
   chMT [ 121, 237]
$TX2
GRanges with 3 ranges and 2 metadata columns:
  seqnames ranges strand | score GC<br>ch2 [2.7] * | 15 0
       ch2 [2, 7] * | 15 0
       ch2 [1, 6] * | 14 0.2
       ch2 [2, 7] * | 13 0.4
---
seqlengths:
  ch1 chMT ch2
50000 800 NA
```
**ILE AREA LES LE DIAGO** 

```
> mcols(grl)$geneid <- c("GENE1", "GENE2")
> mcols(grl)
DataFrame with 2 rows and 1 column
      geneid
 <character>
1 GENE1<br>2 GENE2
        GENE<sub>2</sub>
> grl
GRangesList of length 2:
$TX1
GRanges with 5 ranges and 2 metadata columns:
   sequames ranges strand | score GC<br>
<Rle> <TRanges> <Rle> | <integer> <numeric>
                 <Rle> <IRanges> <Rle> | <integer> <numeric>
 A ch1 [35016, 35020] - | 11 1<br>B ch1 [ 17, 20] - | 12 0.8
  B ch1 [ 17, 20] - | 12 0.8
  C chMT [ 18, 134] + | 13 0.6
  D chMT [ 19, 20] - | 14 0.4
 F chMT [ 121, 237] + | 16 0
$TX2
GRanges with 3 ranges and 2 metadata columns:
   seqnames ranges strand | score GC<br>ch2 [2, 7] * | 15 0
       ch2 [2, 7] * | 15 0<br>ch2 [1, 6] * | 14 0.2
       ch2 [1, 6] * | 14 0.2<br>ch2 [2, 7] * | 13 0.4
       ch2 [2, 7] * |
---
seqlengths:
  ch1 chMT ch2
 50000 800 NA
```
**IL AREA CONTRACTOR** 

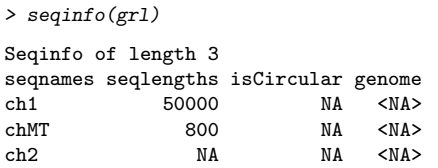

KID A BIKITIN IN DI DAGI

## [GRangesList](#page-43-0) objects

## [Vector operations](#page-52-0)

<span id="page-52-0"></span>

## Vector operations on GRangesList objects

```
> grl[c("TX2", "TX1")]
GRangesList of length 2:
$TX2
GRanges with 3 ranges and 2 metadata columns:
   segnames ranges strand | score GC
      <Rle> <IRanges> <Rle> | <integer> <numeric>
                            \begin{array}{c|cc} * & 15 & 0 \\ * & 14 & 0.2 \end{array}ch2 [1, 6] * | 14 0.2<br>ch2 [2, 7] * | 13 0.4
        ch2 [2, 7] * |
$TX1
GRanges with 5 ranges and 2 metadata columns:
    segnames ranges strand | score GC
  A ch1 [35016, 35020] - | 11 1<br>B ch1 [ 17, 20] - | 12 0.8
  B ch1 [ 17, 20] - | 12 0.8<br>C chMT [ 18, 134] + | 13 0.6
  C chMT [ 18, 134] + | 13 0.6<br>D chMT [ 19, 20] - | 14 0.4
  D chMT [ 19, 20] - | 14 0.4<br>F chMT [ 121, 237] + | 16 0
     chMT [ 121, 237]
---
seqlengths:
   ch1 chMT ch2<br>0000 800 NA
 50000
```
**INDIA HARRY CERN EL YOU CAN BE SOUCH AND SERVICE** 

## Vector operations on GRangesList objects (continued)

イロン イ押ン イコン イヨン

```
> c(grl, GRangesList(gr3))
GRangesList of length 3:
$TX1
GRanges with 5 ranges and 2 metadata columns:<br>sequames ranges strand | score
       sequences ranges strand | score GC<br>CRIe> CERanges CRIe> | Cinteger> Crumeric>
                  <Rle> <IRanges> <Rle> | <integer> <numeric>
  A ch1 [35016, 35020] - | 11 1<br>B ch1 [ 17, 20] - | 12 0.8
  B ch1 [ 17, 20] - | 12 0.8
  C chMT [ 18, 134] + | 13 0.6
  D chMT [ 19, 20] - | 14 0.4
  F chMT [ 121, 237] + | 16 0
$TX2
GRanges with 3 ranges and 2 metadata columns:
   seqnames ranges strand | score GC<br>ch2 [2, 7] * | 15 0
        ch2 [2, 7] * | 15 0<br>ch2 [1, 6] * | 14 0.2
        ch2 [1, 6] * | 14 0.2<br>ch2 [2, 7] * | 13 0.4
        ch2 [2, 7][[3]]]
GRanges with 5 ranges and 2 metadata columns:<br>sequames ranges strand | score G
                     ranges strand | score GC<br>35020] - | 11 1
  A ch1 [35016, 35020]
  B ch1 [ 17, 20] - | 12 0.8
  C chMT [ 18, 134] + | 13 0.6<br>D chMT [ 19, 20] - | 14 0.4
  D chMT [ 19, 20] - | 14 0.4
  F chMT [ 121, 237] + | 16 0
---
seqlengths:
   ch1 chMT ch2
 50000 800 NA
```
## [GRangesList](#page-43-0) objects

# [List operations](#page-55-0)

<span id="page-55-0"></span>

## List operations on GRangesList objects

```
> grl[[2]]
```

```
GRanges with 3 ranges and 2 metadata columns:<br>segnames ranges strand | score
   seqnames ranges strand | score GC
     <Rle> <IRanges> <Rle> | <integer> <numeric>
        ch2 [2, 7] * | 15 0
ch2 [1, 6] * | 14 0.2
        ch2 [2, 7] * | 13 0.4
  ---
  seqlengths:
    ch1 chMT ch2<br>0000 800 NA
  50000 800
> elementLengths(grl)
TX1 TX2
 5 3
> unlisted <- unlist(grl, use.names=FALSE) # same as c(grl[[1]], grl[[2]])
```
> unlisted

GRanges with 8 ranges and 2 metadata columns:

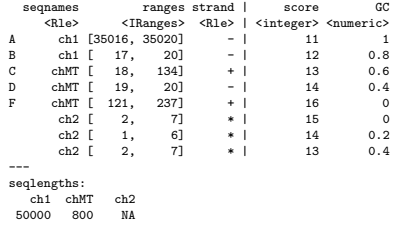

## List operations on GRangesList objects (continued)

```
> grl100 <- relist(shift(unlisted, 100), grl)
> grl100
GRangesList of length 2:
$TX1
GRanges with 5 ranges and 2 metadata columns:
    sequames ranges strand | score GC<br>
<Rle> <TRanges> <Rle> | <integer> <numeric>
                  <IRanges> <Rle> | <integer> <numeric>
  A ch1 [35116, 35120] - | 11 1<br>B ch1 [ 117, 120] - | 12 0.8
 B ch1 [ 117, 120] - | 12 0.8<br>C chMT [ 118, 234] + | 13 0.6
 C chMT [ 118, 234] + | 13 0.6<br>D chMT [ 119, 120] - | 14 0.4
  D chMT [ 119, 120] - | 14 0.4<br>F chMT [ 221, 337] + | 16 0
     chMT [ 221, 337]
$TX2
GRanges with 3 ranges and 2 metadata columns:
   seqnames ranges strand | score GC
        ch2 [102, 107] * | 15 0
        ch2 [101, 106] * | 14 0.2
        ch2 [102, 107] * | 13 0.4
---
seqlengths:
  ch1 chMT ch2
 50000 800 NA
```
**ILE AREA LES LE DIAGO** 

## List operations on GRangesList objects (continued)

```
> grl100b <- endoapply(grl, shift, 100)
> grl100b
GRangesList of length 2:
$TX1
GRanges with 5 ranges and 2 metadata columns:<br>seqnames ranges strand | scor
       seqnames ranges strand | score GC
                   <Rle> <IRanges> <Rle> | <integer> <numeric>
  A ch1 [35116, 35120] - | 11 1<br>B ch1 [ 117, 120] - | 12 0.8
  B ch1 [ 117, 120] - | 12 0.8<br>C chMT [ 118, 234] + | 13 0.6
  C chMT [ 118, 234] + | 13 0.6<br>D chMT [ 119, 120] - | 14 0.4
     chMT [ 119, 120]
  F chMT [ 221, 337] + | 16 0
$TX2
GRanges with 3 ranges and 2 metadata columns:
   seqnames ranges strand | score GC<br>
ch2 [102. 107] * | 15 0
         ch2 [102, 107] * | 15 0<br>ch2 [101 106] * | 14 0 2
        ch2 [101, 106] * | 14 0.2<br>ch2 [102, 107] * | 13 0.4
        ch2 [102, 107] * |
---
seqlengths:
  ch1 chMT ch2<br>ch2 Ro0 Ro0 N_A50000 800
> mcols(grl100)
DataFrame with 2 rows and 0 columns
> mcols(grl100b)
DataFrame with 2 rows and 1 column
       geneid
 <character>
1 GENE1
2 GENE2
```
## [GRangesList](#page-43-0) objects

[Range-based operations](#page-59-0)

<span id="page-59-0"></span>

# Range-based operations on GRangesList objects

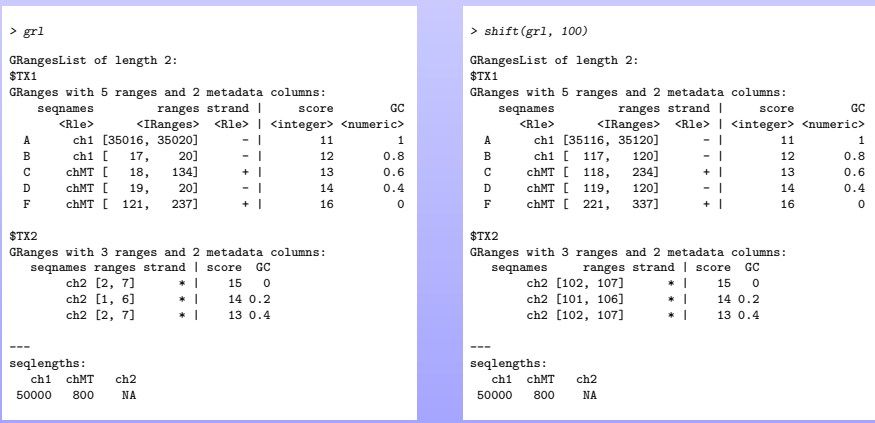

shift(grl, 100) is equivalent to endoapply(grl, shift, 100)

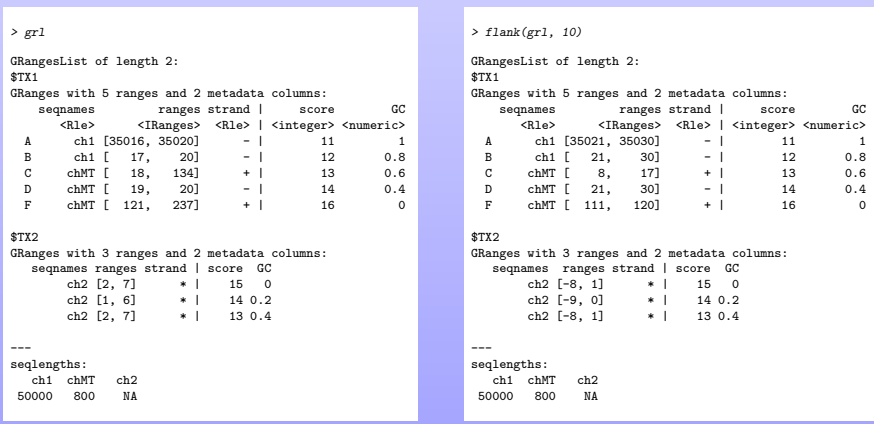

**INDIA BUILDING & DACK** 

flank(grl, 10) is equivalent to endoapply(grl, flank, 10)

```
> grl
GRangesList of length 2:
$TX1
GRanges with 5 ranges and 2 metadata columns:<br>segnames ranges strand | score
       sequences ranges strand | score GC<br>
sequences <Rle> | sinteger> snumeric>
                   <IRanges> <Rle> | <integer> <numeric> 6. 350201 - | 11 1
  A ch1 [35016, 35020] - | 11 1<br>B ch1 [ 17, 20] - | 12 0.8
  B ch1 [ 17, 20] - | 12 0.8
  C chMT [ 18, 134] + | 13 0.6<br>D chMT [ 19, 20] - | 14 0.4
  D chMT [ 19, 20] - | 14 0.4<br>F chMT [ 121 237] + | 16 0
        chMT [ 121, 237]
$TX2
GRanges with 3 ranges and 2 metadata columns:
   seqnames ranges strand | score GC
        ch2 [2, 7] * | 15 0
        ch2 [1, 6] * | 14 0.2
        ch2 [2, 7] * | 13 0.4
---
seqlengths:
   ch1 chMT ch2
 50000 800 NA
```

```
> range(\sigma r)
```

```
GRangesList of length 2:
$TX1
GRanges with 3 ranges and 0 metadata columns:<br>segnames ranges strand
                     ranges strand
         <Rle> <IRanges> <Rle>
  [1] ch1 [17, 35020] -<br>[2] chMT [18, 237] +
  [2] chMT [18, 237]<br>[3] chMT [19, 20]
  [3] chMT [19, 20] -
$TX2
GRanges with 1 range and 0 metadata columns:
      seqnames ranges strand
  [1] ch2 [1, 7] *
---
seqlengths:
   ch1 chMT ch2
 50000 800 NA
```
**IL AREA CONTRACTOR** 

range(grl) is equivalent to endoapply(grl, range)

```
> grl
GRangesList of length 2:
$TX1
GRanges with 5 ranges and 2 metadata columns:<br>segnames ranges strand | scor
       sequences ranges strand | score GC<br>
sequences <Rle> | sinteger> snumeric>
                  <IRanges> <Rle> | <integer> <numeric> 6. 350201 - | 11 1
  A ch1 [35016, 35020] - | 11 1<br>B ch1 [ 17, 20] - | 12 0.8
  B ch1 [ 17, 20] - | 12 0.8
 C chMT [ 18, 134] + | 13 0.6<br>D chMT [ 19, 20] - | 14 0.4
 D chMT [ 19, 20] - | 14 0.4
       chMT [ 121, 237]
$TX2
GRanges with 3 ranges and 2 metadata columns:
   seqnames ranges strand | score GC
        ch2 [2, 7] * | 15 0
       ch2 [1, 6] * | 14 0.2
       ch2 [2, 7] * | 13 0.4
---
seqlengths:
   ch1 chMT ch2
 50000 800 NA
```

```
> reduce(grl)
```

```
GRangesList of length 2:
$TX1
GRanges with 4 ranges and 0 metadata columns:<br>segnames ranges strand
            names ranges strand<br>Rle> <Rlanges> <Rle>
                           <IRanges> <Rle><br>7. 201 -
  [1] ch1 [ 17,<br>[2] ch1 [35016,
            ch1 [35016, 35020] -<br>chMT [ 18, 237] +
  [3] chMT [18, 237]<br>[4] chMT [19, 20]chMT [ 19, 20] -
```
## \$TX2

```
GRanges with 1 range and 0 metadata columns:
     seqnames ranges strand
 [1] ch2 [1, 7] *
```

```
---
```

```
seqlengths:
  ch1 chMT ch2
50000 800 NA
```
reduce(grl) is equivalent to endoapply(grl, reduce)

**IL AREA CONTRACTOR** 

```
> grl2
GRangesList of length 2:
$TX1
GRanges with 1 range and 2 metadata columns:<br>segnames ranges strand | score
    segnames ranges_strand | score GC
      <Rle> <IRanges> <Rle> | <integer> <numeric>
 C chMT [18, 134] + | 13
$TX2
GRanges with 1 range and 2 metadata columns:
   seqnames ranges strand | score GC
        ch2 [2, 7] * | 15 0
---
seqlengths:
   ch1 chMT ch2
 50000 800
> grl3
GRangesList of length 2:
[1]GRanges with 1 range and 2 metadata columns:<br>segnames ranges strand | score
            ranges strand | score GC
      <Rle> <IRanges> <Rle> | <integer> <numeric>
      chMT [22, 130] + | 13 0.6
[[2]]
GRanges with 1 range and 2 metadata columns:
   seqnames ranges strand | score GC
        ch2 [2, 7] * | 15 0
---
seqlengths:
   ch1 chMT ch2
 50000 800 NA
```

```
> psetdiff(grl2, grl3)
GRangesList of length 2:
$TX1
GRanges with 2 ranges and 0 metadata columns:<br>segnames ranges strand
                     ranges strand
          <Rle> <IRanges> <Rle>
  [1] chMT [18, 21] +<br>[2] chMT [131, 134] +
  [2] chMT [131, 134]
$TX2
GRanges with 0 ranges and 0 metadata columns:
     seqnames ranges strand
---
seqlengths:
   ch1 chMT ch2<br>0000 800 NA
50000
```
HED HAD KED (ED E DAR

## [GAlignments](#page-65-0) objects

<span id="page-65-0"></span>

## The purpose of the GAlignments container is...

... to store a set of genomic alignments (aligned reads, typically).

The alignments can be loaded from a BAM file with readGAlignments(). By default, only the following information is loaded for each alignment:

- $\triangleright$  RNAME field: name of the reference sequence to which the query is aligned.
- $\triangleright$  strand bit (from FLAG field): strand in the reference sequence to which the query is aligned.
- $\triangleright$  CIGAR field: a string in the "Extended CIGAR format" describing the "gemoetry" of the alignment (i.e. locations of insertions, deletions and gaps). See the SAM Spec for the details.
- $\triangleright$  POS field: 1-based position of the leftmost mapped base.

In particular, the query sequences (SEQ) and qualities (QUAL) are not loaded by default.

## Supported operations

- $\triangleright$  Vector operations: partially supported (no splitting/relisting, no comparing or ordering)
- $\blacktriangleright$  List operations: NO
- $\triangleright$  Ranges operations: only narrow() and qnarrow() (GAlignments specific) are supported

 $\Box$ 

▶ Coercion methods: to GRanges or GRangesList

## [GAlignments](#page-65-0) objects

## [Constructor and accessors](#page-67-0)

<span id="page-67-0"></span>

## GAlignments constructor

Typically not used directly!

```
> gal0 <- GAlignments(seqnames=Rle(c("ch1", "ch2"), c(3, 1)),
+ pos=1L + 10L*0:3,
+ cigar=c("36M", "20M3D16M", "20M703N16M", "14M2I20M"),
+ strand=strand(c("+", "-", "-", "+")))
> gal0
GAlignments with 4 alignments and 0 metadata columns:<br>segnames strand cigar qwidth start
                  cigar qwidth start end width ngap
      <Rle> <Rle> <character> <integer> <integer> <integer> <integer> <integer>
 [1] ch1 + 36M 36 1 36 36 0
 [2] ch1 - 20M3D16M 36 11 49 39 0
 [3] ch1 - 20M703N16M 36 21 759 739 1
 [4] ch2 + 14M2I20M 36 31 64 34 0
 ---
 seqlengths:
 ch1 ch2NA NA
```
**INDIA REAL EXPLORATION OF SALAR** 

An N in the cigar indicates a gap  $(!=$  deletion).

```
> library(pasillaBamSubset)
> U1gal <- readGAlignments(untreated1_chr4())
> length(U1gal)
[1] 204355
> head(U1\sigmaal)
GAlignments with 6 alignments and 0 metadata columns:<br>seqnames strand cigar qwidth start
   seqnames strand cigar qwidth start end width ngap
     <Rle> <Rle> <character> <integer> <integer> <integer> <integer> <integer>
 [1] chr4 - 75M 75 892 966 75 0
 [2] chr4 - 75M 75 919 993 75 0
 [3] chr4 + 75M 75 924 998 75 0
 [4] chr4 + 75M 75 936 1010 75 0
 [5] chr4 + 75M 75 949 1023 75 0
 [6] chr4 - 75M 75 967 1041 75 0
```
---

seqlengths:

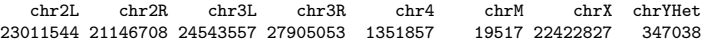

**ILE AREA LES LE DIAGO** 

## GAlignments accessors

```
> seqnames(U1gal)
factor-Rle of length 204355 with 1 run
 Lengths: 204355
 Values : chr4
Levels(8): chr2L chr2R chr3L chr3R chr4 chrM chrX chrYHet
> table(as.factor(seqnames(U1gal)))
 chr2L chr2R chr3L chr3R chr4 chrM chrX chrYHet
     0 0 0 0 204355 0 0 0
> strand(U1gal)
factor-Rle of length 204355 with 53763 runs
 Lengths: 2 3 3 1 2 2 4 1 4 2 2 1 ... 13 1 13 1 17 1 20 3 3 40 2
Values : - + - + - + - + - + - + ... - + - + - + - + - + -
Levels(3): + - *> table(as.factor(strand(U1gal)))
    + - *
102101 102254 0
> head(cigar(U1gal))
[1] "75M" "75M" "75M" "75M" "75M" "75M"
> head(qwidth(U1gal))
[1] 75 75 75 75 75 75
> table(qwidth(U1gal))
   75
204355
```
## GAlignments accessors (continued)

```
> head(start(U1gal))
[1] 892 919 924 936 949 967
> head(end(U1gal))
[1] 966 993 998 1010 1023 1041
> head(width(U1gal))
[1] 75 75 75 75 75 75
> head(ngap(U1gal))
[1] 0 0 0 0 0 0
> table(ngap(U1gal))
     0 1 2
184039 20169 147
```

```
> mcols(U1gal)
DataFrame with 204355 rows and 0 columns
> seqinfo(U1gal)
Seqinfo of length 8
seqnames seqlengths isCircular genome<br>chr2L 23011544 NA <NA>
chr2L 23011544 NA <NA><br>
chr2R 21146708 NA <NA>
            21146708 NA <NA><br>24543557 NA <NA>
chr3L 24543557 NA
chr3R 27905053 NA <NA><br>
chr4 1351857 NA <NA>
chr<sup>4</sup> 1351857<br>chrM 19517
                                 NA <NAchrX 22422827 NA <NA><br>
chrYHet 347038 NA <NA>
chrYHet.
```
**INDIA REAL EXPLORATION OF SALAR**
## Loading additional information from the BAM file

```
> param <- ScanBamParam(what=c("flag", "mapq"), tag=c("NH", "NM"))
> U1gal <- readGAlignments(untreated1_chr4(),
+ use.names=TRUE, param=param)
> U1gal[1:5]GAlignments with 5 alignments and 4 metadata columns:<br>segnames strand cigar qwidth
                seqnames strand cigar qwidth start end
                   <Rle> <Rle> <character> <integer> <integer> <integer>
 SRR031729.3941844 chr4 - 75M 75 892 966
 SRR031728.3674563 chr4 - 75M 75 919 993
 SRR031729.8532600 chr4 +
 SRR031729.2779333 chr4 + 75M 75 936 1010
 SRR031728.2826481 chr4 + 75M 75 949<br>
width ngap | flag mapq NH
                    width ngap | flag mapq NH NM
                <integer> <integer> | <integer> <integer> <integer> <integer> 75 0 1 16 </a> </></>10 11 1
 SRR031729.3941844 75 0 | 16 <NA> 1 1
 SRR031728.3674563 75 0 | 16 <NA> 1 3<br>SRR031729.8532600 75 0 | 0 3 2 2
 SRR031729.8532600 75 0 | 0 3 2 2<br>SRR031729.2779333 75 0 | 0 3 2 1
 SRR031729.2779333 75 0 | 0
 SRR031728.2826481 75 0 0 0 1 3 2
 ---
 seqlengths:
     chr2L chr2R chr3L chr3R chr4 chrM chrX chrYHet<br>11544–21146708–24543557–27905053–1351857 19517–22422827 347038
  23011544 21146708 24543557 27905053 1351857 19517 22422827
> any(duplicated(names(U1gal)))
```
[1] TRUE

### [GAlignments](#page-65-0) objects

Coercion to GRanges or [GRangesList](#page-73-0)

<span id="page-73-0"></span>

## From GAlignments to GRanges

Gaps are ignored, that is, each alignment is converted into a single genomic range defined by the *start* and end of the alignment.

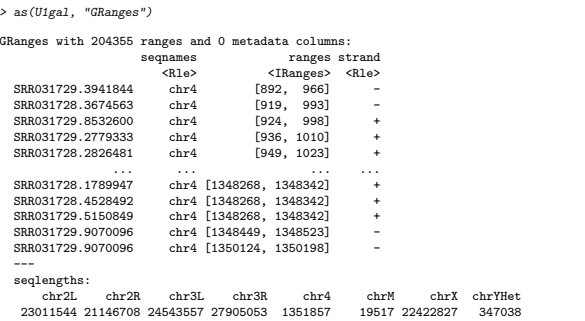

**ILE AREA LES LE DIAGO** 

## From GAlignments to GRangesList

Gaps are NOT ignored, that is, each alignment is converted into one or more genomic ranges (one more range than the number of gaps in the alignment).

```
> U1grl <- as(U1gal, "GRangesList")
> U1grl
GRangesList of length 204355:
$SRR031729.3941844
GRanges with 1 range and 0 metadata columns:
     segnames ranges strand
     <Rle> <IRanges> <Rle>
  [1] chr4 [892, 966] -
$SRR031728.3674563
GRanges with 1 range and 0 metadata columns:
     seqnames ranges strand
  [1] chr4 [919, 993]$SRR031729.8532600
GRanges with 1 range and 0 metadata columns:
    seqnames ranges strand
  [11 \t<b>chr4</b> [924, 998] +...
<204352 more elements>
---
seqlengths:
   chr2L chr2R chr3L chr3R chr4 chrM chrX chrYHet
23011544 21146708 24543557 27905053 1351857 19517 22422827 347038
```
From GAlignments to GRangesList (continued)

One more range than the number of gaps in the alignment:

**IC SOLUTION AND STATE** 

```
> all(elementLengths(U1grl) == ngap(U1gal) + 1)
```
[1] TRUE

### [GAlignmentPairs](#page-77-0) objects

<span id="page-77-0"></span>

## The purpose of the GAlignment Pairs container is...

- ... to store a set of aligned paired-end reads.
	- $\blacktriangleright$  Implemented on top of the GAlignments class.
	- $\triangleright$  The alignments can be loaded from a BAM file with readGAlignmentPairs().
	- In first(x), last(x): extract the first and last ends in 2 separate GAlignments objects of the same length.

## Supported operations

 $\triangleright$  Vector operations: partially supported (no splitting/relisting, no comparing or ordering)

**ID A A IS IS SO A CONTROL** 

- $\blacktriangleright$  List operations: YES
- $\blacktriangleright$  Ranges operations: NO
- ▶ Coercion methods: to GRanges or GRangesList

### [GAlignmentPairs](#page-77-0) objects

### [Constructor and accessors](#page-79-0)

<span id="page-79-0"></span>

```
> library(pasillaBamSubset)
> U3galp <- readGAlignmentPairs(untreated3_chr4())
> length(U3galp)
[1] 75346
> head(U3galp)
GAlignmentPairs with 6 alignment pairs and 0 metadata columns:
      seqnames strand : ranges -- ranges
           <Rle> <Rle> : <IRanges> -- <IRanges>
\begin{bmatrix} 1 \end{bmatrix} chr4 + : \begin{bmatrix} 169, 205 \end{bmatrix} -- \begin{bmatrix} 326, 362 \end{bmatrix}<br>\begin{bmatrix} 2 \end{bmatrix} chr4 + : \begin{bmatrix} 943, 979 \end{bmatrix} -- \begin{bmatrix} 1086, 1122 \end{bmatrix}\begin{array}{ccccc} \text{[2]} & \text{chr4} & + : \text{[943, 979]} & - & \text{[1086, 1122]} \\ \text{[3]} & \text{chr4} & + : \text{[944, 980]} & - & \text{[1119, 1155]} \end{array}\begin{bmatrix} 3 \end{bmatrix} chr4 + : \begin{bmatrix} 944 & 980 \end{bmatrix} -- \begin{bmatrix} 1119 & 1155 \end{bmatrix}<br>\begin{bmatrix} 4 \end{bmatrix} chr4 + : \begin{bmatrix} 946 & 982 \end{bmatrix} -- \begin{bmatrix} 986 & 1022 \end{bmatrix}[4] chr4 + : [946, 982] -- [ 986, 1022]
[5] chr4 + : [966, 1002] -- [1108, 1144]
[6] chr4 + : [966, 1002] -- [1114, 1150]
---
seqlengths:
      chr2L chr2R chr3L chr3R chr4 chrM chrX chrYHet
 23011544 21146708 24543557 27905053 1351857 19517 22422827
```
**ILE AREA LES LE DIAGO** 

## GAlignmentPairs accessors

> head(first(U3galp))

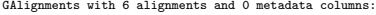

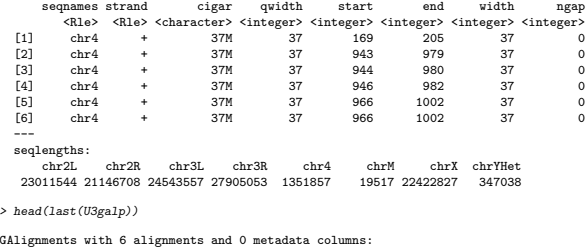

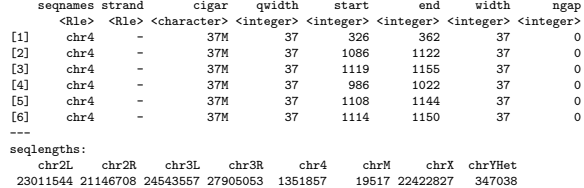

Currently, readGAlignmentPairs() drops pairs where the first and last ends have incompatible sequence names and/or strands (a rare situation).

(ロ) (部) (コ) (目) 目 のQQ

## GAlignmentPairs accessors (continued)

```
> seqnames(U3galp)
factor-Rle of length 75346 with 1 run
  Lengths: 75346
 Values : chr4
Levels(8): chr2L chr2R chr3L chr3R chr4 chrM chrX chrYHet
> strand(U3galp)
factor-Rle of length 75346 with 18999 runs
  Lengths: 6 6 3 1 6 1 1 2 2 1 1 3 ... 3 2 3 1 2 1 5 6 2 7 3<br>Values: + - + - + - + - + - + - + - + - + - + - + - +Values : + - + - + - + - +Levels(3): + - *
> head(ngap(U3galp))
[1] 0 0 0 0 0 0
> table(ngap(U3galp))
    0 1 2
72949 2291 106
```
**IL AREA LES LES DE LOQO** 

### [GAlignmentPairs](#page-77-0) objects

## Coercion to [GRangesList](#page-83-0)

<span id="page-83-0"></span>

## From GAlignmentPairs to GRangesList

```
> U3grl <- as(U3galp, "GRangesList")
> U3\sigma r1GRangesList of length 75346:
[[1]]]GRanges with 2 ranges and 0 metadata columns:
     seqnames ranges strand
       <Rle> <IRanges> <Rle>
 [1] chr4 [169, 205] +
 [2] chr4 [326, 362] +
[[2]]
GRanges with 2 ranges and 0 metadata columns:
     segnames ranges strand
 [1] chr4 [ 943, 979] +
 [2] chr4 [1086, 1122] +
[[3]]
GRanges with 2 ranges and 0 metadata columns:
     segnames ranges strand
 [1] chr4 [ 944, 980] +
 [2] chr4 [1119, 1155] +
...
<75343 more elements>
---
seqlengths:
   chr2L chr2R chr3L chr3R chr4 chrM chrX chrYHet
23011544 21146708 24543557 27905053 1351857 19517 22422827 347038
```
## From GAlignmentPairs to GRangesList (continued)

```
> U3grl[ngap(U3galp) != 0]
GRangesList of length 2397:
[1]GRanges with 3 ranges and 0 metadata columns:<br>sequames ranges strand
           names ranges strand<br>Rle> <Rlanges> <Rle>
                          <IRanges> <Rle>
  [1] chr4 [74403, 74435] -<br>[2] chr4 [77050, 77053] -
        chr4 [77050, 77053] -
  [3] chr4 [13711, 13747] -
[[2]]
GRanges with 3 ranges and 0 metadata columns:
       sequames ranges strand
  [1] chr4 [56932, 56968] +
  \begin{array}{r} \text{[2]} & \text{chr4} & \text{[57072, 57083]} \\ \text{F31} & \text{chr4} & \text{[57142, 57166]} \\ \end{array}chr4 [57142, 57166]
[[3]]]
GRanges with 3 ranges and 0 metadata columns:<br>segnames ranges strand
  seqnames ranges strand<br>f11 chr4 [56932, 56968] +
  [1] chr4 [56932, 56968] +<br>[2] chr4 [57065, 57083] +
        \begin{array}{cccc} \text{chr4} & [57065, & 57083] & + \\ \text{chr4} & [57142, & 57159] & + \end{array}[3] chr4 [57142, 57159]
...
<2394 more elements>
---
seqlengths:
     chr2L chr2R chr3L chr3R chr4 chrM chrX chrYHet
 23011544 21146708 24543557 27905053 1351857
```
**IL AREA CONTRACTOR** 

### <span id="page-86-0"></span>[Advanced operations](#page-86-0)

### <span id="page-87-0"></span>[Advanced operations](#page-86-0)

[Coverage and slicing](#page-87-0)

## Coverage

```
> U1cvg <- coverage(U1grl)
> U1cvg
RleList of length 8
$chr2L
integer-Rle of length 23011544 with 1 run
  Lengths: 23011544
 Values : 0
$chr2R
integer-Rle of length 21146708 with 1 run
 Lengths: 21146708
 Values : 0
$chr3L
integer-Rle of length 24543557 with 1 run
  Lengths: 24543557
  Values : 0
$chr3R
integer-Rle of length 27905053 with 1 run
  Lengths: 27905053
 Values : 0
$chr4
integer-Rle of length 1351857 with 122061 runs
                                              \begin{array}{ccccccccc}\n5 & \dots & 3 & 106 & 75 & 1600 & 75 & 1659 \\
4 & \dots & 6 & 0 & 1 & 0 & 1 & 0\n\end{array}Values : 0 1 2 3 4 5
```
**IL AREA LES LES DE LOQO** 

... <3 more elements>

# Coverage (continued)

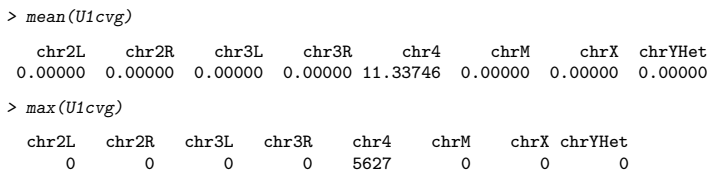

イロン ( 御 ) イラン ( 手 ) ( 三) つくべ

## Slicing the coverage

```
> U1sl <- slice(U1cvg, lower=10)
> II1sl
RleViewsList of length 8
names(8): chr2L chr2R chr3L chr3R chr4 chrM chrX chrYHet
> elementLengths(U1sl)
 chr2L chr2R chr3L chr3R chr4 chrM chrX chrYHet
     0 0 0 0 1183 0 0 0
> head(U1sl$chr4)
Views on a 1351857-length Rle subject
views:
   start end width
[1] 4936 5077 142 [11 12 12 13 13 14 16 16 17 18 18 18 18 19 19 19 19 19 ...]
[2] 5211 5245 35 [10 10 10 10 10 10 10 10 10 10 10 10 10 12 12 13 13 13 ...]
[3] 5334 5337 4 [10 10 10 10]
[4] 5736 5744 9 [10 10 10 10 10 10 10 10 10]
[5] 5752 5754 3 [10 10 10]
[6] 5756 5882 127 [10 11 11 11 11 11 11 11 11 11 11 11 11 11 11 12 12 13 ...]
> head(mean(U1sl$chr4))
[1] 23.88028 11.60000 10.00000 10.00000 10.00000 25.65354
> head(max(U1sl$chr4))
[1] 39 13 10 10 10 38
```
### <span id="page-91-0"></span>[Advanced operations](#page-86-0)

[Finding/counting overlaps](#page-91-0)

## Finding/counting overlaps

A typical use case: count the number of hits (a.k.a. overlaps) per transcript.

### Typical input

- $\triangleright$  A BAM file with the aligned reads (single- or paired-end).
- **F** Transcript annotations for the same reference genome that was used to align the reads.

### Typical tools

- $\triangleright$  readGAlignments() or readGAlignmentPairs() to load the reads in a GAlignments or GAlignmentPairs object.
- $\blacktriangleright$  A TranscriptDb object containing the transcript annotations.
- $\triangleright$  The exonsBy() extractor (defined in the GenomicFeatures package) to extract the exons ranges grouped by transcript from the TranscriptDb object. The exons ranges are returned in a GRangesList object with 1 top-level element per transcript.
- $\blacktriangleright$  The findOverlaps() and/or countOverlaps() functions.

## Load the transcripts

```
> library(TxDb.Dmelanogaster.UCSC.dm3.ensGene)
> txdb <- TxDb.Dmelanogaster.UCSC.dm3.ensGene
> exbytx <- exonsBy(txdb, by="tx", use.names=TRUE)
> exbytx
GRangesList of length 29173:
$FBtr0300689
GRanges with 2 ranges and 3 metadata columns:
      segnames ranges strand | exon id exon name exon rank
         <Rle> <IRanges> <Rle> | <integer> <character> <integer>
  \begin{array}{ccccccc}\n [1] & \text{chr2L} & [7529, 8116] & + & 1 & \text{NAD} & 1 \\
 [2] & \text{chr2L} & [8193, 9484] & + & 3 & \text{NAD} & 2\n \end{array}[2] chr2L [8193, 9484] +
$FBtr0300690
GRanges with 3 ranges and 3 metadata columns:
      seqnames ranges strand | exon_id exon_name exon_rank<br>chr2L [7529, 8116] + | 1 <NA> 1
  [1] chr2L [7529, 8116] + | 1 <NA> 1
  [2] chr2L [8193, 8589] + | 2 <NA> 2
  [3] chr2L [8668, 9484] + | 5 <NA>
$FBtr0330654
GRanges with 2 ranges and 3 metadata columns:
      seqnames ranges strand | exon_id exon_name exon_rank<br>
chr2L [7529 8116] + | 1 <NA> 1
  [1] chr2L [7529, 8116] + | 1 <NA> 1<br>
[2] chr2L [8229, 9484] + | 4 <NA> 2
  \lceil 2 \rceil chr2L \lceil 8229, 9484 \rceil + | 4 <NA>
...
<29170 more elements>
---
```
seqlengths:

## Single-end overlaps

```
> U1txhits <- countOverlaps(exbytx, U1grl)
> length(U1txhits)
[1] 29173
> head(U1txhits)
FBtr0300689 FBtr0300690 FBtr0330654 FBtr0309810 FBtr0306539 FBtr0306536
        0 0 0 0 0 0
> sum(U1txhits) # total nb of hits
[1] 284609
> head(sort(U1txhits, decreasing=TRUE))
FBtr0308296 FBtr0089175 FBtr0089176 FBtr0112904 FBtr0289951 FBtr0089243
     20399 20330 20330 6018 5982 5979
```
### Rough counting!

- $\triangleright$  More than 1 alignment per read can be reported in the BAM file (sometimes the same read hits the same transcript many times).
- A hit is counted even if it's not *compatible* with the splicing of the transcript.

## Paired-end overlaps

```
> U3txhits <- countOverlaps(exbytx, U3grl)
> length(U3txhits)
[1] 29173
> head(U3txhits)
FBtr0300689 FBtr0300690 FBtr0330654 FBtr0309810 FBtr0306539 FBtr0306536
        0 0 0 0 0 0
> sum(U3txhits) # total nb of hits
[1] 106947
> head(sort(U3txhits, decreasing=TRUE))
FBtr0308296 FBtr0089175 FBtr0089176 FBtr0112904 FBtr0289951 FBtr0089243
      6806 6791 6791 2617 2610 2609
```
Note that exons that fall within the inter-read gap are NOT considered to overlap.

**INDIA REAL EXPLORATION OF SALAR** 

### <span id="page-96-0"></span>[Resources](#page-96-0)

## Resources

### Resources

- ▶ Vignettes in the GenomicRanges package (browseVignettes("GenomicRanges")).
- <sup>I</sup> GRanges, GRangesList, GAlignments, and GAlignmentPairs man pages in the GenomicRanges package.
- ▶ SAMtools website: <http://samtools.sourceforge.net/>
- $\triangleright$  Bioconductor mailing lists: <http://bioconductor.org/help/mailing-list/>

## Where to look next

 $\triangleright$  summarizeOverlaps() function in the GenomicRanges package for counting overlaps between reads and genomic features, and resolve reads that overlap multiple features.

## **THANKS!**

**IC SOLUTION AND STATE**